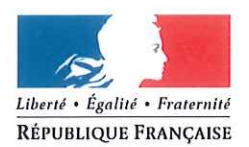

#### PRÉFET DE LA MARNE

Direction régionale de l'Environnement, de l'Aménagement et du Logement

Reims, le 16 JUIN 2016

Service Transition Énergétique, Logement, Construction

Affaire suivie par : Michaël BERTIN michael.bertin@developpement-durable.gouv.fr Tél.: 03 88 13 07 32

À

Destinataire in fine

Objet : Plan de Protection de l'Atmosphère (PPA) de l'agglomération de REIMS

La réunion du 25 mars 2016 avait pour objectif de présenter le Plan de Protection de l'Atmosphère de l'agglomération Rémoise ainsi que les actualités concernant la qualité de l'air.

Cette réunion a été l'occasion de présenter les éléments saillants de l'évolution la qualité de l'air à Reims ainsi que les diverses démarches engagées en marge du PPA mais qui concourent à son avancement :

- Contentieux « qualité de l'air » avec la Commission Européenne
- Evolution de la qualité de l'air à Reims
- Présentation de Prévision'Air et des résultats de l'étude de scénarios 2020  $\ddot{\bullet}$
- Mise à jour de l'arrêté interpréfectoral relatif à la gestion des pics de pollution
- Présentation des dispositions du PPA de l'agglomération Rémoise
- Appel à projets « Villes respirables en 5 ans »

# Contentieux Dioxyde d'azote –  $NO<sub>2</sub>$

Le 16 juin 2015, la Commission Européenne a envoyé une mise en demeure de la République française pour manquement aux obligations qui lui incombent en vertu des articles 13, paragraphe 1, lu en combinaison avec l'annexe XI et 23, paragraphe 1, lu en combinaison avec l'annexe XV, de la directive 2008/50/CE du 21 mai 2008 concernant la qualité de l'air ambiant et un air pur pour l'Europe. Cette mise en demeure vise à la fois le non-respect de la valeur limite mais aussi la qualité et la complétude des plans d'actions visant à remédier à ces dépassements. Malgré la demande du ministère, l'agglomération Rémoise comme l'ensemble des autres zones concernées par ce contentieux (Marseille, Toulon, Paris, Clermont-Ferrand, Montpellier, la zone urbaine régionale de Languedoc-Roussillon, la zone urbaine régionale de Poitou-Charentes, Toulouse, Reims, Grenoble, Strasbourg, Rennes, Lyon, la Vallée de l'Arve, Nice, Rouen, Saint-Etienne, Bordeaux, et Tours), n'a pas bénéficié de report de la date d'application.

La DREAL a donc fourni dans le courant l'été des éléments pour compléter la réponse de l'État français sur la situation de Reims. Parmi ces éléments, il est à noter que la valeur limite en moyenne annuelle -

fixée à 40 μg/m<sup>3</sup> – pour le dioxyde d'azote depuis 2010 est certes dépassée régulièrement à proximité des axes mais en constante baisse depuis plusieurs années (voir ci-après Bilan qualité de l'air).

La baisse réquilère des concentrations s'est aussi traduite par la diminution de la superficie impactée par les dépassements ainsi que des populations vivant dans ces zones. En 2014, environ 1400 personnes résidaient dans des zones en dépassement. Les zones en dépassements se concentrent autour des axes routiers à fort trafic au sein de l'agglomération.

L'enjeu est maintenant de protéger les populations vivant déjà au plus proche de ces axes et d'imaginer comment permettre la densification de l'agglomération pour limiter les besoins de transport tout en n'augmentant pas de manière significative le nombre de personnes exposées aux dépassements de normes.

## Bilan de la qualité de l'air :

#### **Particules PM10:**

L'évolution des concentrations en particules sur l'agglomération est globalement positive. Au regard des normes Européennes, on note même que depuis 2013, aucun dépassement de norme n'a été constaté pour ce polluant. Le graphique ci-dessous montre l'évolution du nombre de jours où la concentration journalière est supérieure à 50µg/m<sup>3</sup> (valeur à respecter : 35 jours maximum).

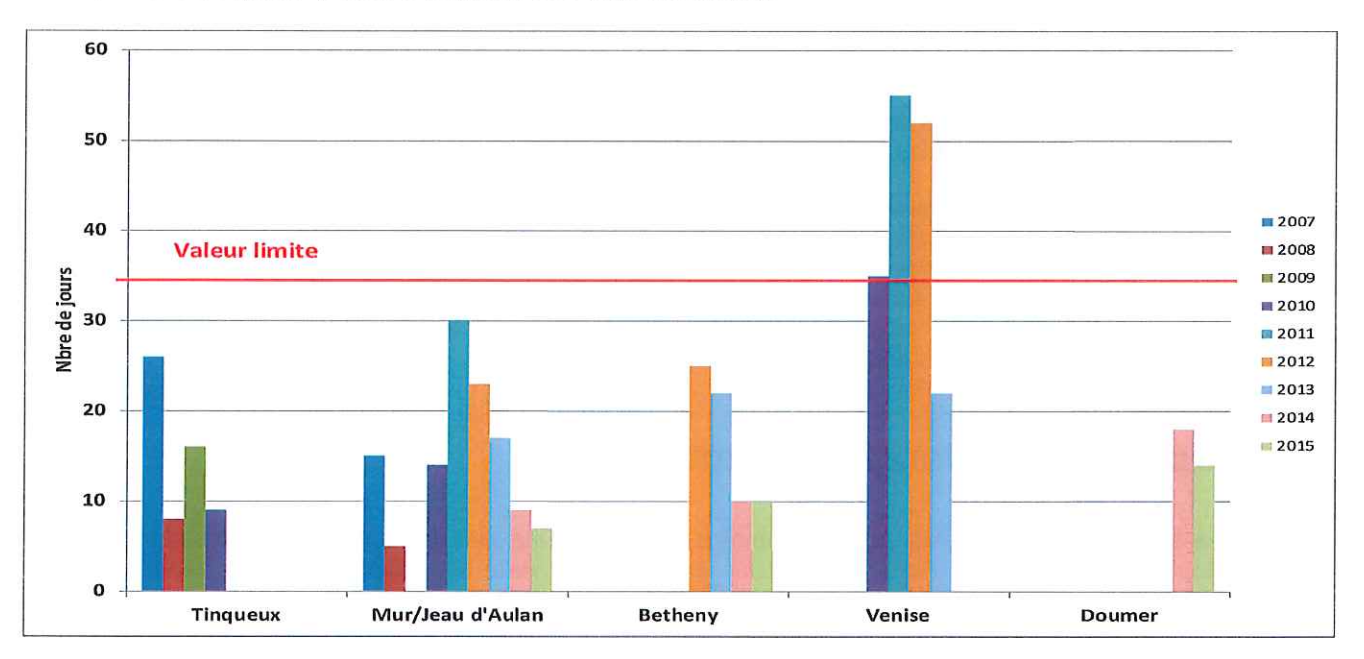

Les modélisations réalisées par Atmo Champagne-Ardenne permettant de connaître les concentrations en tout point de l'agglomération mettent en lumière qu'en dehors des axes à fort trafic, les concentrations sont aujourd'hui proches de la valeur limite. En 2012, près de 50 000 personnes résidaient dans des zones en dépassement ; en 2014, moins de 100. L'effet de seuil engendré par la sensibilité des particules aux conditions météorologiques fait que nous oscillons autour de cette limite et que même si depuis 2013 aucun dépassement n'a été enregistré, il ne peut être complètement exclu que cela n'arrive pas de nouveau. De manière générale, même si les stations de mesure n'enregistrent plus de dépassement, la situation devra de tout de même être améliorée et les efforts poursuivis afin de garantir un air sain pour les populations résidant dans des zones enregistrant toujours des dépassements.

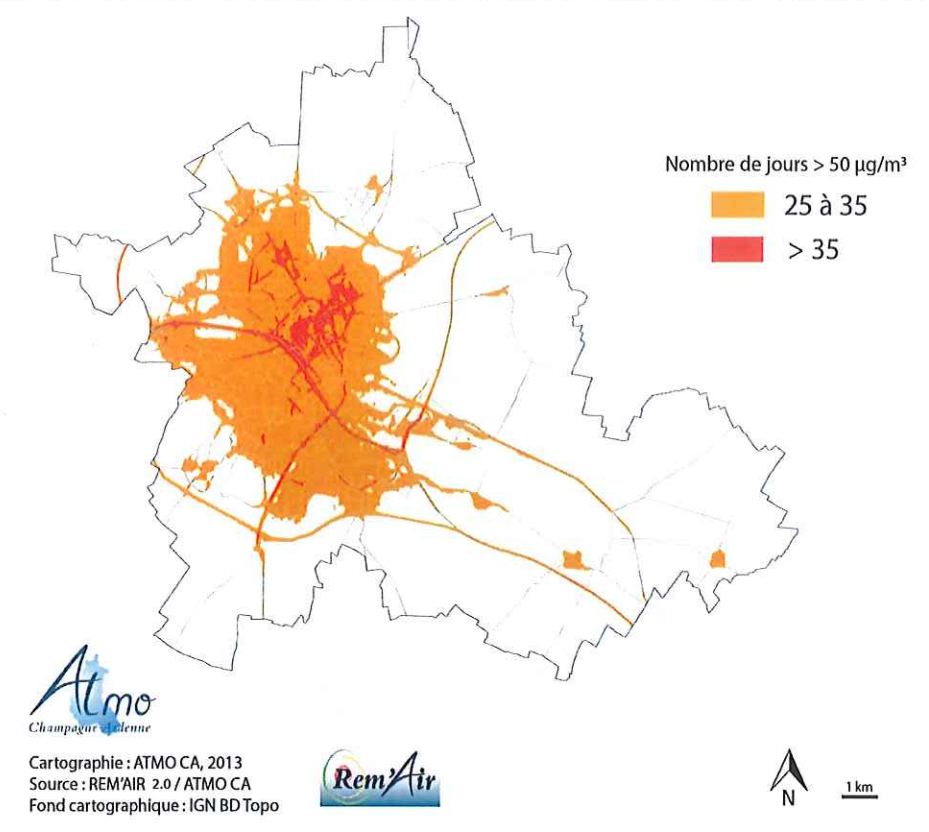

CARTOGRAPHIE PM10 : IDENTIFICATION DES SECTEURS EXPOSES - ANNEE 2012

## Dioxyde d'azote NO<sub>2</sub>:

Le graphique ci-dessous illustre une baisse d'environ 15 à 20 % sur les différentes stations de mesure de l'agglomération Rémoise sur la période 2006 – 2015. La station « Doumer », remplaçant depuis 2014 la station « Venise » est de type « trafic » alors que les autres sont de type « fond urbain ».

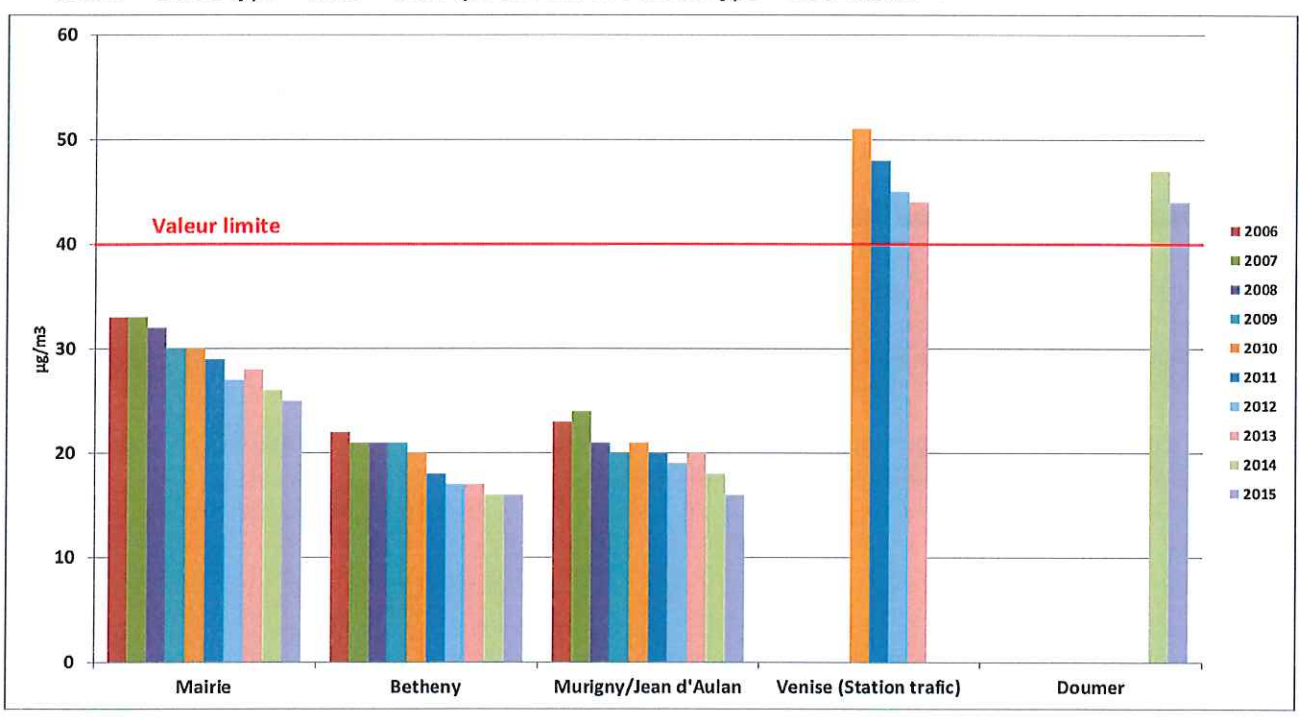

Si les concentrations sont orientées à la baisse, la station « trafic » est encore bien au-dessus de la valeur limite.

La modélisation présentée ci-dessous permet de situer les zones à enjeux :

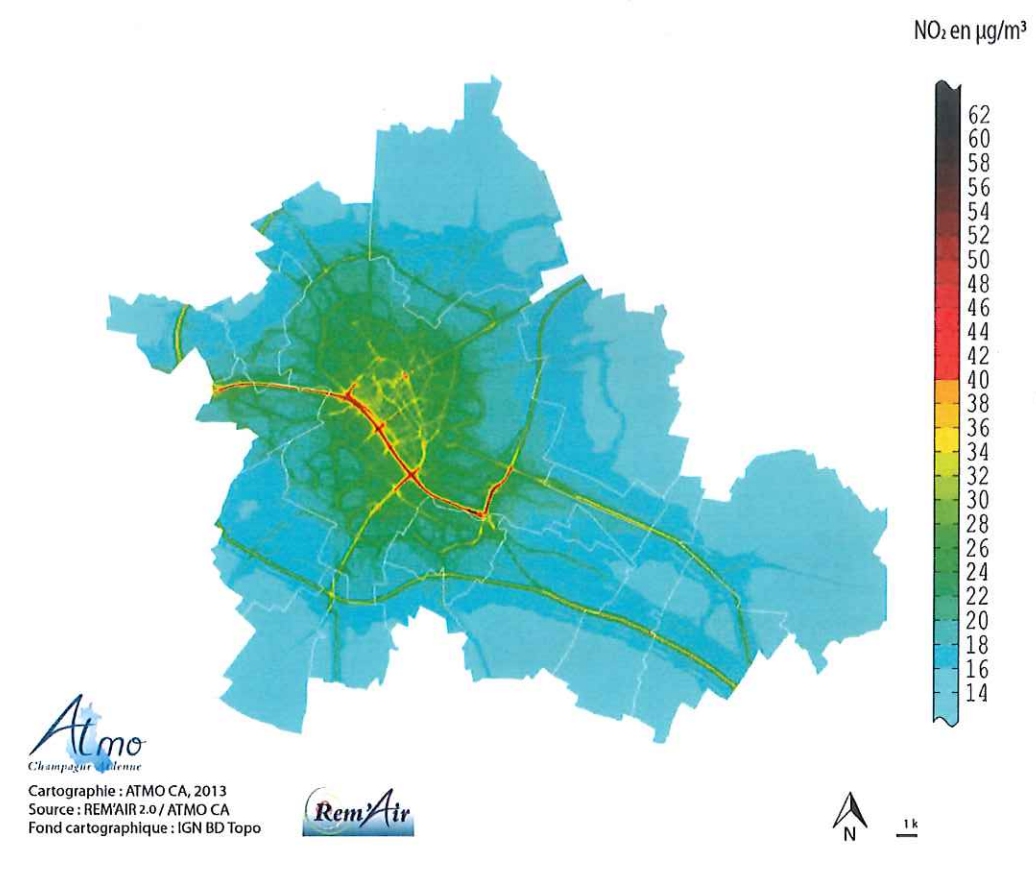

CARTOGRAPHIE DU NO2 EN MOYENNE ANNUELLE - ANNEE 2012

L'amélioration continue des concentrations en NO<sub>2</sub> peut s'expliquer en grande partie par la baisse des émissions de ce polluant par les différents secteurs d'activité sous l'impulsion de politiques nationales et locales. Le secteur des transports routiers porte la majeure partie de la baisse, attribuable notamment à l'amélioration des motorisations.

#### Scénarios 2020 : Quelle évolution prévue pour la qualité de l'air

Atmo Champagne-Ardenne a réalisé une étude prospective basée sur les scénarios d'émissions nationaux à horizon 2020. L'objectif de cette étude était d'établir un diagnostic et une comparaison à la réglementation à échéance du PPA dans une situation au fil de l'eau. Les hypothèses retenues sont issues des travaux du CITEPA selon des hypothèses macro-économiques nationales.

A titre d'exemple, le graphique ci-après montre l'évolution des émissions de dioxyde d'azote sur le périmètre de l'agglomération Rémoise en fonction des secteurs d'activité.

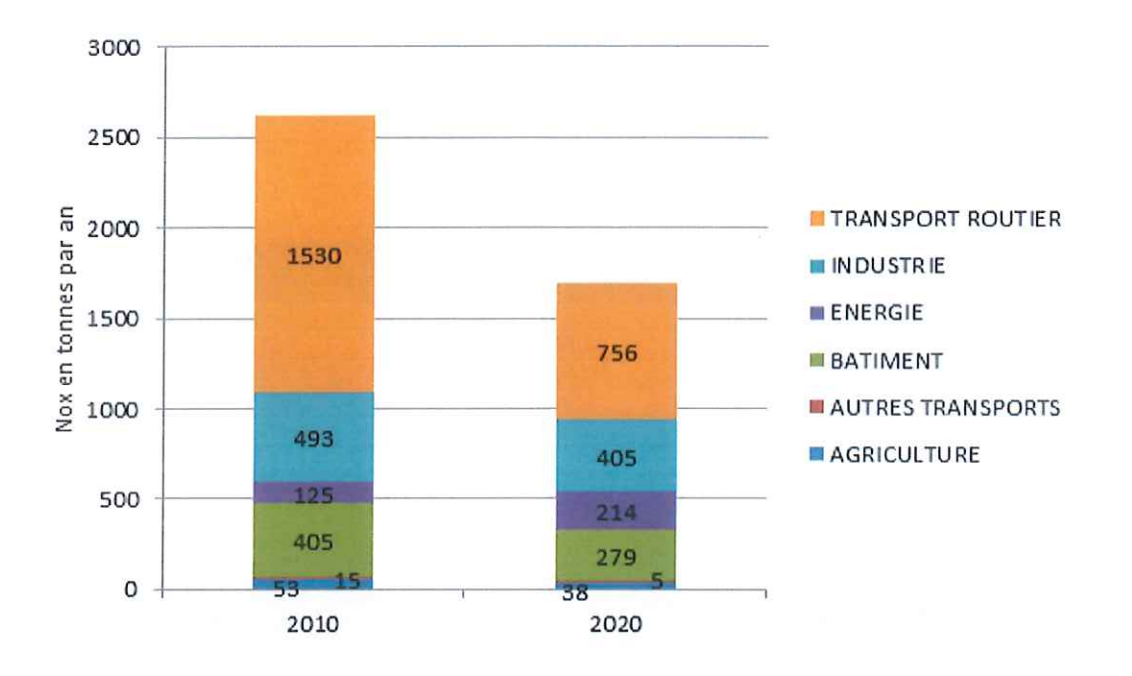

Il est important de noter que la suite des résultats est donc basée sur une réduction des émissions de dioxyde d'azote par rapport à 2010 de plus de 50 % pour le secteur des transports routier, de près de 30 % pour le chauffage des bâtiments et de 20 % pour l'industrie.

Au niveau des stations de mesures, plus aucun dépassement ne serait enregistré pour le NO2. Les deux modélisations ci-dessous montrent l'évolution des concentrations et la quasi-disparition des zones de dépassement qui ne concerneraient plus que l'immédiate proximité de la voie Taittinger.

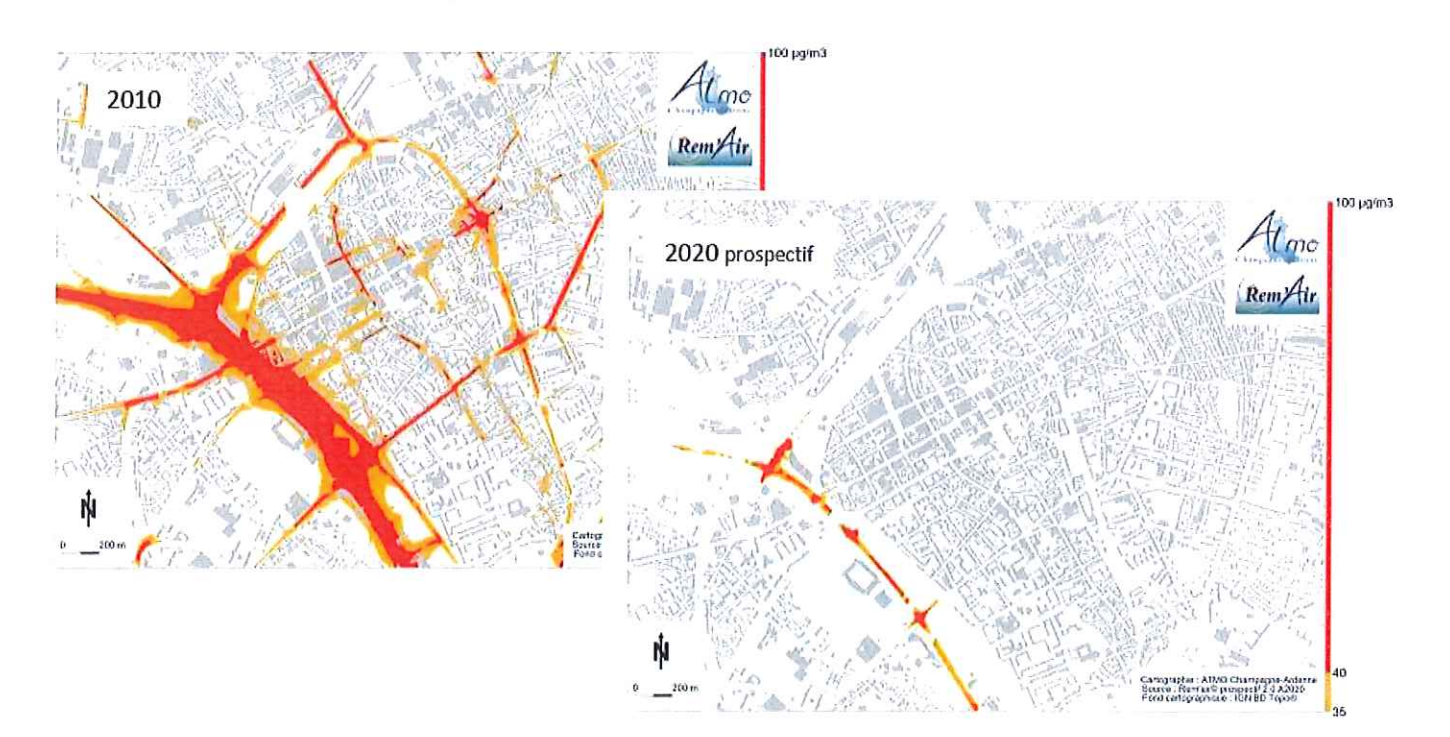

En termes d'exposition de la population, là aussi les chiffres sont encourageants et montrent que l'ensemble de la population de l'agglomération Rémoise serait alors en deçà des normes.

Les tableaux suivants détaillent les résultats :

Pour les particules :

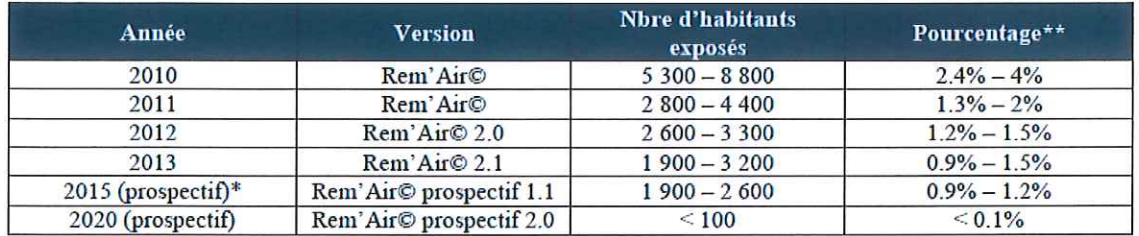

Pour le dioxyde d'azote :

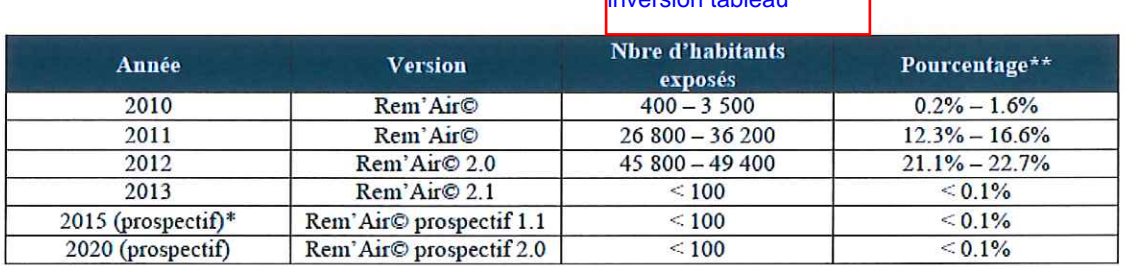

Si cette étude est basée sur des scénarios de baisse d'émissions ambitieux pour 2020, elle met toutefois en lumière que ces baisses permettront d'atteindre une situation satisfaisante pour la qualité de l'air de l'agglomération. L'objectif de l'ensemble des actions locales ou nationales sera donc de tendre vers ces facteurs de réduction d'émission pour chaque secteur d'activité.

## Prévision'air

Prévision'air (http://www.atmo-ca.asso.fr/mesures-reims) est un outil cartographique de prévision de la pollution atmosphérique à l'échelle de l'agglomération Rémoise. Cet outil a été développé dans le cadre de l'élaboration du PPA et de la révision de l'arrêté préfectoral relatif aux pics de pollution afin de répondre aux enjeux de communication et de diffusion de l'information à destination du grand public.

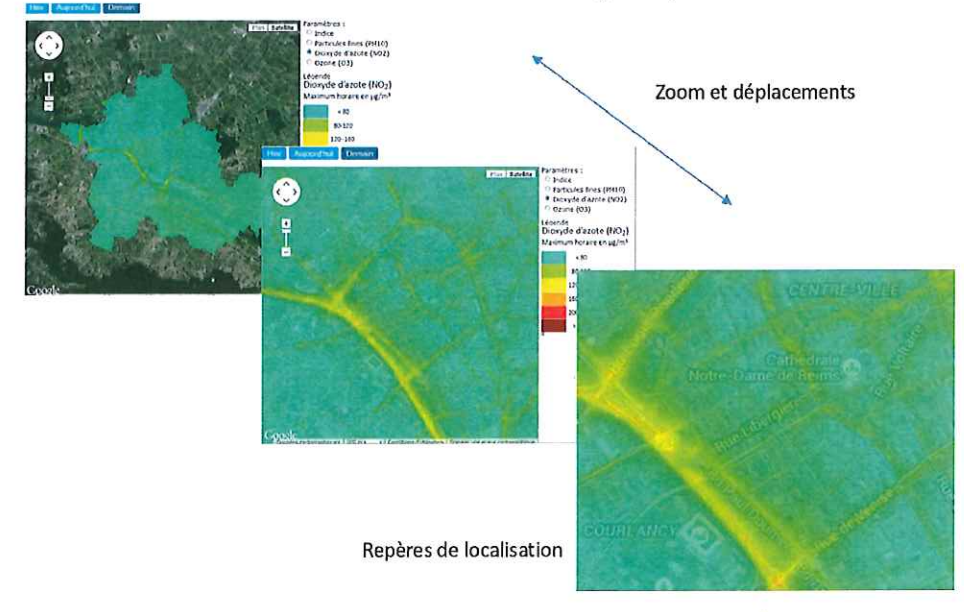

Cet outil permet en plus de suivre l'évolution quotidienne des concentrations et de visualiser la variabilité temporelle de la qualité de l'air. L'illustration ci-dessous, montre l'évolution de l'indice de qualité de l'air sur la période Janvier - Juillet 2015.

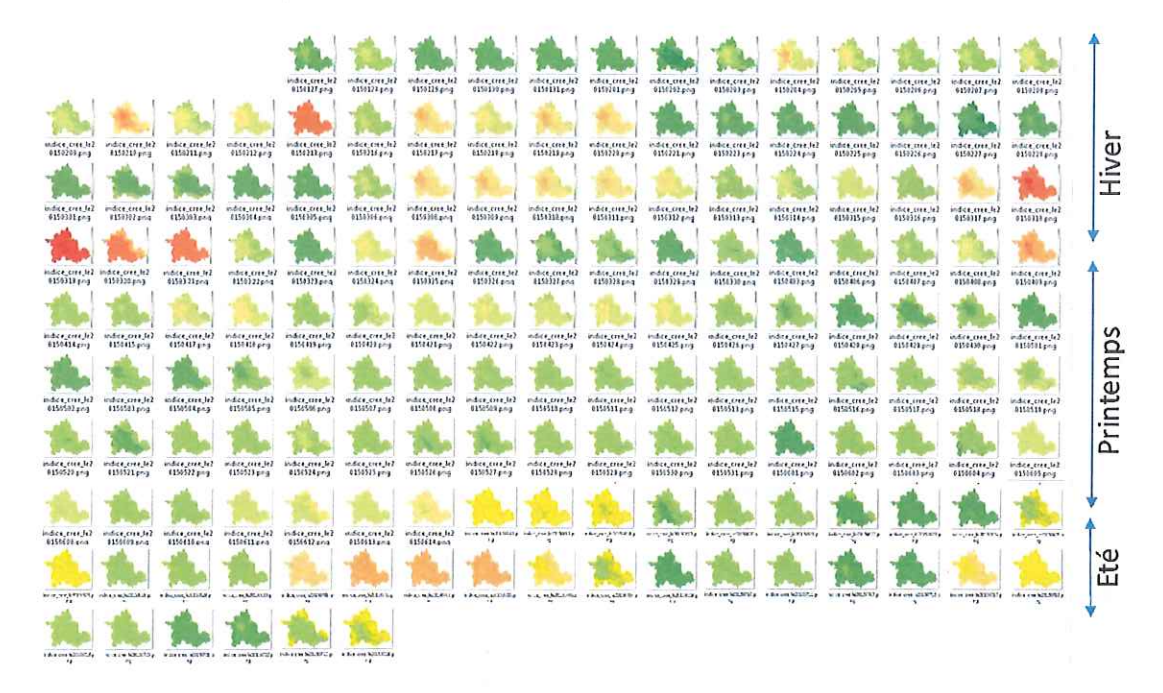

Cette succession de cartes nous renseigne sur le caractère saisonnier de la pollution atmosphérique.

# Mise à jour de l'arrêté interpréfectoral relatif à la gestion des pics de pollution

Un arrêté interpréfectoral a été signé le 19 novembre 2015. Ce nouvel arrêté met à jour la procédure de déclenchement qui sera maintenant la même dans tous les départements du territoire. Les nouvelles mesures concernent essentiellement des limitations de vitesse ainsi que le recours possible à des restrictions d'usage de produits azotés dans le milieu agricole.

## Appel à projet « Ville respirable en  $5$  ans  $\lambda$

Durant l'été 2015, l'appel à projet « Villes respirables » a été lancé par le ministère. La métropole de Reims a choisi d'y répondre et a présenté un dossier, co-construit avec la DREAL, qui permettra dans les mois qui viennent de donner corps à des dispositions du Plan de Protection de l'Atmosphère.

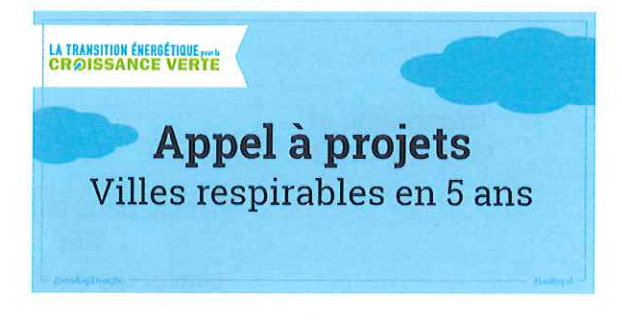

Bien qu'impactée par des activités industrielles, agricoles et

de transports, Reims Métropole bénéficie encore aujourd'hui d'une qualité de l'air satisfaisante plus de 350 jours par an sur une grande partie de son territoire.

Le centre-ville de Reims, secteur très urbanisé, est la zone la plus exposée aux dépassements des valeurs réglementaires en NO2 et en PM10. Les secteurs impactés en NO2 se situent à proximité des voies structurantes. Les zones de dépassement des valeurs réglementaires en PM10 sont plus diffuses.

La qualité de l'air n'en demeure pas moins un atout d'attractivité pour la qualité de vie des citoyens. Ce paramètre doit être préservé par des actions correctives qui découleraient de l'application du Plan de Protection de l'Atmosphère (PPA), mais aussi par la prise en compte de ce paramètre dans le projet global de développement de l'agglomération rémoise. La candidature de Reims Métropole s'inscrit donc comme une démarche globale intégrant la qualité de l'air dans trois axes majeurs de notre développement :

- La modernisation des mobilités de notre territoire
- L'aménagement et le renforcement de la nature en ville  $\bullet$
- $\ddot{\bullet}$ La maîtrise de la consommation énergétique du parc immobilier métropolitain.

Ces axes s'inscrivent dans les orientations du Plan de Déplacements Urbains en cours de révision et alimenteront les orientations du futur Plan Local d'Urbanisme.

Les bénéfices globaux en terme environnemental, énergétique et socio-économique. Les bénéfices attendus sont la limitation de l'exposition des personnes aux polluants (NO2, PM10) par la diminution locale des émissions du trafic routier et en favorisant un aménagement du territoire compatible avec la préservation de la qualité de l'air.

Le projet se structure autour de 9 actions :

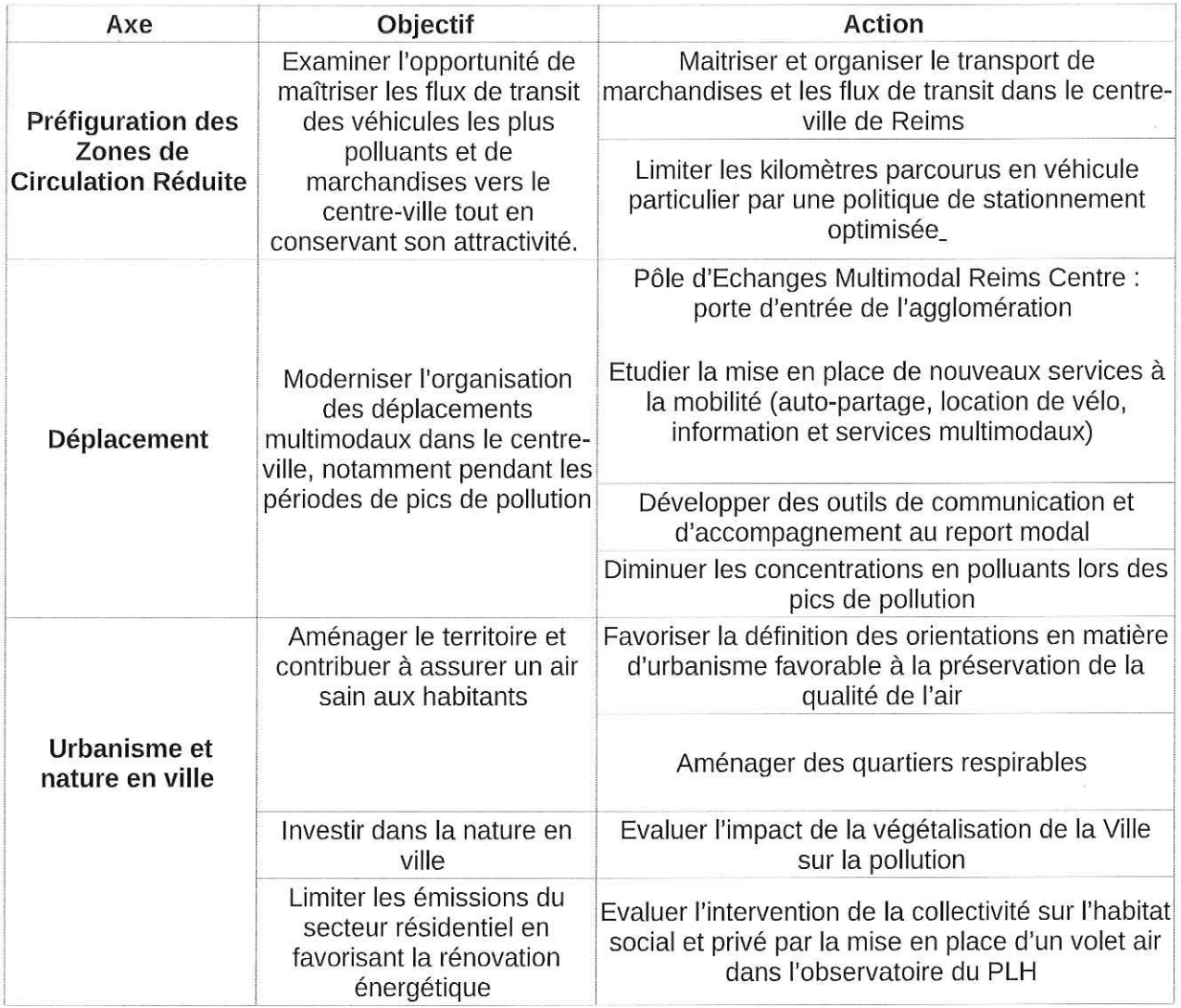

La Métropole de Reims fait partie des lauréats au même titre que 19 autres collectivités.

# Présentation des dispositions du PPA de Reims

Les différentes dispositions du PPA de Reims sont ensuite présentées à l'ensemble des acteurs présents.

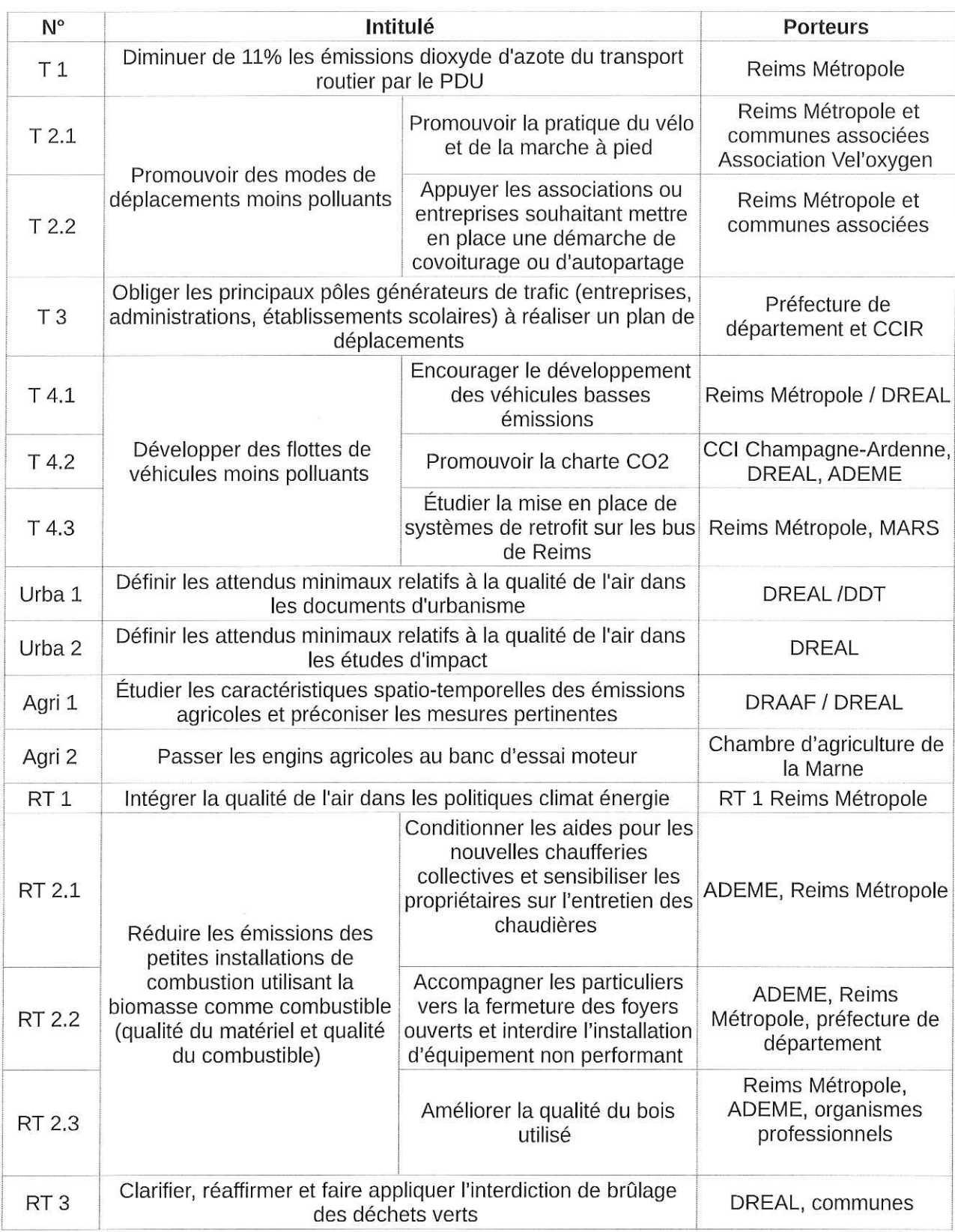

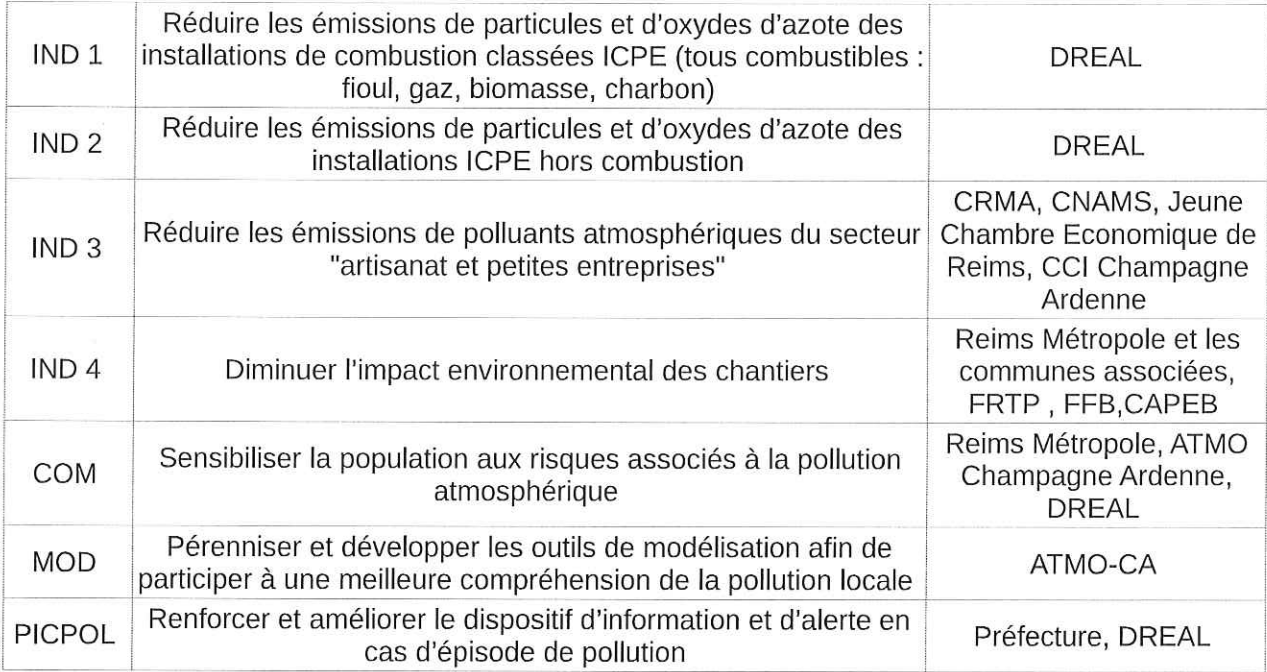

Ces dispositions sont à mettre en œuvre dès que possible par les différents porteurs. Si des difficultés apparaissent ou des aménagements sont souhaités, il reste toujours possible de se rapprocher de la DREAL pour trouver un compromis satisfaisant.

L'avancement de ces dispositions sera présenté lors d'une prochaine réunion prévue avant la fin de l'année 2016.

# **Organisation de la DREAL**

En complément de la réunion, la fusion des régions ayant menée à restructuration des services déconcentrés de l'État, voici la nouvelle organisation de la DREAL sur la thématique de la qualité de l'air :

La qualité de l'air est aujourd'hui traitée dans le service Transition Energétique Logement Construction (physiquement présent sur les site de Metz et Strasbourg) et plus particulièrement dans le pôle Transition Energétique Qualité de l'air (physiquement basé à Strasbourg).

Les principaux contacts sont (MàJ le 6/06/16) : Chef de Service (par intérim) : Mme Claire Chaffanjon 03 88 13 07 51 Claire.Chaffanjon@developpement-durable.gouv.fr Le poste de chef de pôle est actuellement vacant mais sera pourvu en septembre. Chargé de la stratégie Régionale Qualité de l'Air : M. Michael Bertin 03 88 13 07 32 michael.bertin@developpement-durable.gouv.fr Chargé de mission Qualité de l'air : M. Jérôme Pauthe 03 88 13 07 34 jerome.pauthe@developpement-durable.gouv.fr

La sous-préfète de REIMS,

**Valérie HATSCH** 

Liste des destinataires :

Monsieur le Directeur de la DDT 51 ; Monsieur le Directeur de la DRAAF de Champagne-Ardenne; Monsieur le Directeur de l'ADEME ; Madame la Directrice d'ATMO Champagne-Ardenne ; Monsieur le Président de Véloxygène; Monsieur le Président de la CNAMS : Monsieur le Président de la Chambre des Métiers et de l'Artisanat ; Monsieur le Président de la Chambre de l'agriculture ; Monsieur le Président de la Chambre du Commerce et de l'Industrie de Champagne-Ardenne.

 $\bar{z}$ 

Madame la Présidente de Reims Métropole Monsieur le maire de Bétheny, Monsieur le maire de Bezannes, Monsieur le maire de Cernay-lès-Reims, Monsieur le maire de Champfleury, Monsieur le maire de Champigny, Monsieur le maire de Cormontreuil, Monsieur le maire de Prunay, Monsieur le maire de Puisieulx, Monsieur le maire de Reims, Monsieur le maire de Saint Brice Courcelles, Monsieur le maire de Saint-Léonard. Monsieur le maire de Sillery, Monsieur le maire de Taissy, Monsieur le maire de Tinqueux, Monsieur le maire de Trois-Puits, Madame la maire de Villers-aux-Noeuds.

 $\label{eq:1.1} \langle \Phi \rangle = \frac{1}{\sqrt{2}} \sum_{i=1}^n \frac{1}{\sqrt{2}} \sum_{i=1}^n \frac{1}{\sqrt{2}} \sum_{i=1}^n \frac{1}{\sqrt{2}} \sum_{i=1}^n \frac{1}{\sqrt{2}} \sum_{i=1}^n \frac{1}{\sqrt{2}} \sum_{i=1}^n \frac{1}{\sqrt{2}} \sum_{i=1}^n \frac{1}{\sqrt{2}} \sum_{i=1}^n \frac{1}{\sqrt{2}} \sum_{i=1}^n \frac{1}{\sqrt{2}} \sum_{i=1}^n \frac{1}{\sqrt{2}} \sum_{i$